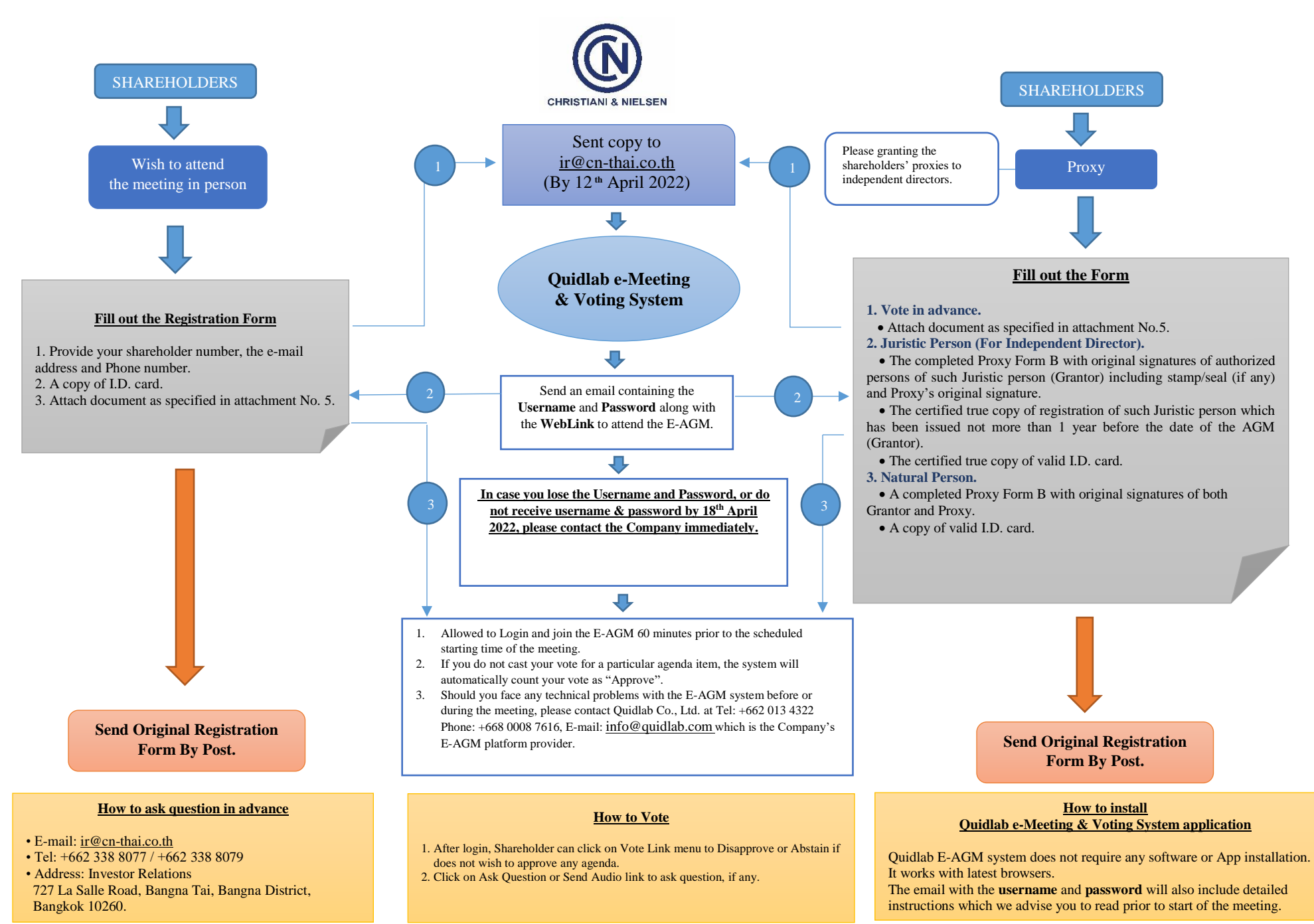

## **AGM 2022 Flowchart for attending the Meeting by electronic means (E-AGM)**